JavaプログラミングⅡ

```
3回目 クラスの機能(1)アクセス制限、オーバーロード 課題
```
## 課題1 メソッドのオーバーロードの機能を用いて、次に示すクラス OverLoadTest 内のメ ソッドを一つにまとめなさい。  $\mathsf{r}$

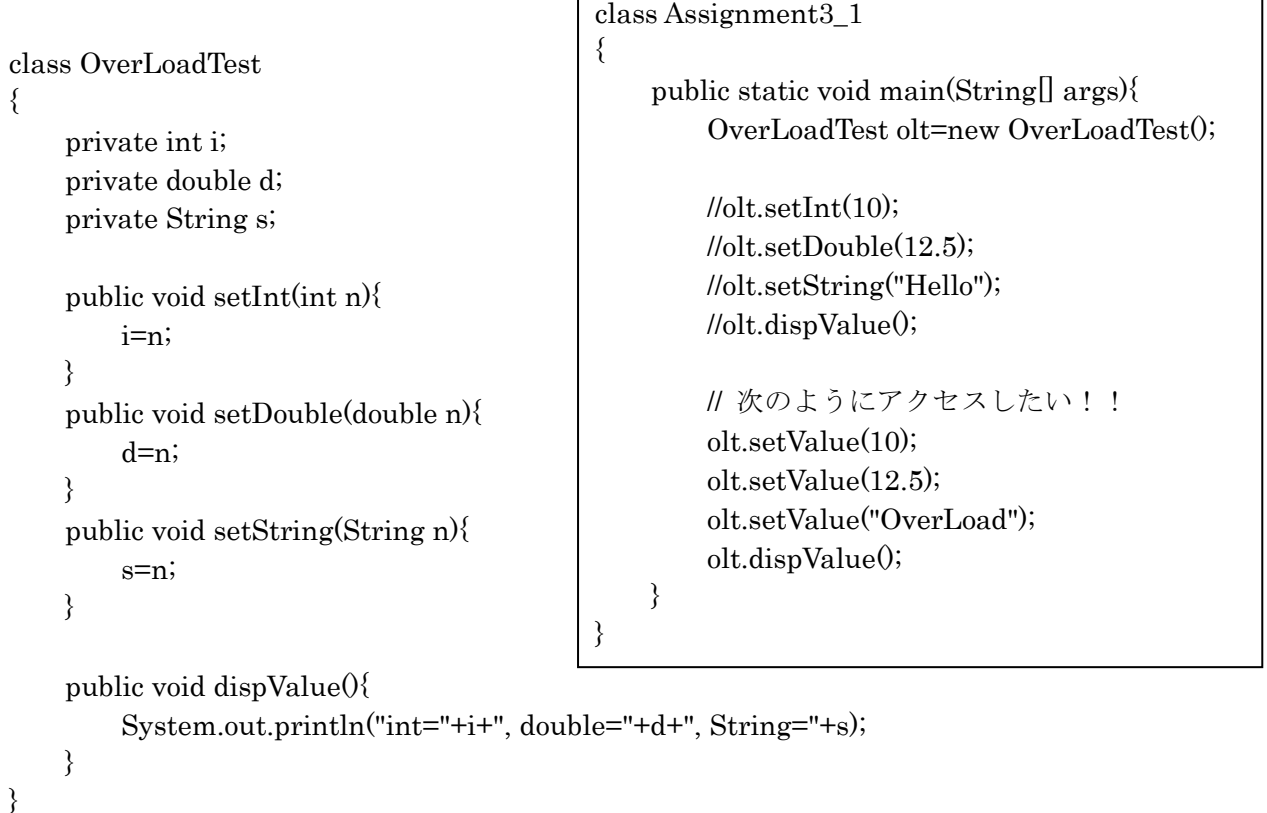

## 課題2 個人データを管理するクラス Person を次のように宣言しなさい。このとき、メソ ッド内では入力値が正しいかどうかのチェックを行った後、private フィールドに値を設定す るようにすること。

private フィールド: String name; // 名前 int age;  $||$  年齢 (0 以上) char gender; // 性別 (F or M) public メソッド: void setName(String); // 名前を設定 String getName(); // 名前を取得 void setAge(int); // 年齢を設定 int getAge(); // 年齢を取得 void setGender(char);// 性別を設定 char getGender(); // 性別を取得

課題3 クラス Person の動作をチェックするために、メイン関数からクラス Person のオブ ジェクトを生成して、オブジェクトに値を設定するコードを記述しなさい。また、設定した 値を取得して出力しなさい。

課題4 メソッドのオーバーロードの機能を用いて、クラス Person のメソッド setName(Sting)と setAge(int)、setGender(char)を同一のメソッド setData()で実現しなさい。